# Общая информация по задачам первого тура

# Доступ к результатам проверки решений задач во время тура

Во всех задачах вы можете неограниченное число раз запрашивать результат окончательной проверки.

Для каждой подзадачи сведения о том, какая информация о результате окончательной проверки показывается при запросе, указаны в условиях задач. Возможные варианты приведены в следующей таблине.

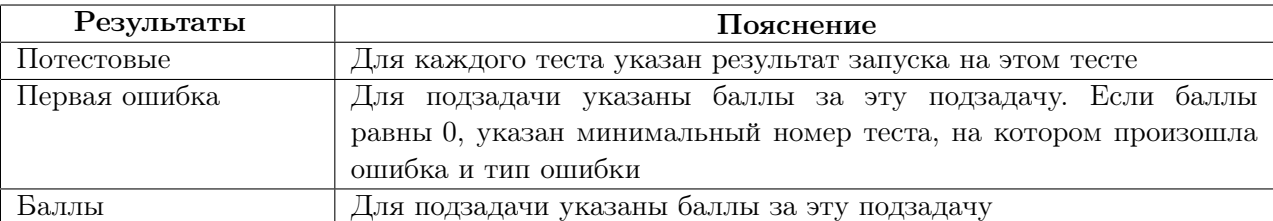

#### Ограничения

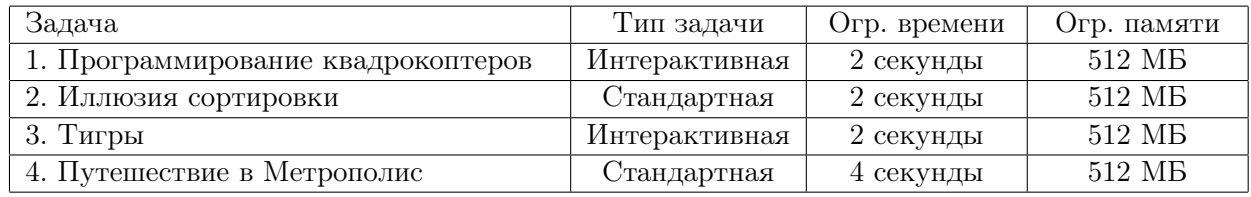

#### Система оценивания

Во всех задачах баллы за каждую подзадачу начисляются в случае успешного прохождения тестов для этой и всех необходимых для неё подзадач.

#### Замечания

Жюри обращает внимание участников, что производительность подсистем ввода-вывода под разными ОС для одного и того же языка программирования может существенно различаться. В связи с этим жюри рекомендует:

- на языке  $C++$  в задачах с большим объёмом входных данных использовать компилятор GNU  $C++$  под OC Linux;
- на языке Паскаль в задачах с большим объёмом входных данных использовать компилятор Free Pascal под OC Linux;
- $\bullet$  на языке Java использовать компилятор Java под ОС Windows;
- в остальных случаях использовать ту же ОС, под которой работает участник.

## Ввод и вывод

В стандартных задачах разрешается считывать данные как из файла, указанного в условии задачи, так и из стандартного потока ввода. Выходные данные можно выводить как в файл, указанный в условии задачи, так и в стандартный поток вывода.

Исключение: компиляторы  $C#$ , Free Pascal под Windows и Pascal ABC. Решения, использующие один из этих компиляторов, могут вводить данные либо из файла, либо из стандартного потока ввода, но обязательно должны выводить данные в стандартный поток вывода. Попытка вывести в файл приведёт к результату проверки «Runtime Error».

В интерактивных задачах при тестировании под ОС Linux не следует выводить в стандартный поток ошибок stderr.

#### Общие замечания по интерактивным задачам

После каждого действия вашей программы выводите перевод строки.

После каждого действия вашей программы делайте сброс потока вывода.

Если вы используете «writeln» в Free Pascal или PascalABC, «cout << ... << endl» в C++, «System.out.println» в Java, «print» в Python, «Console.WriteLine» в  $C#$ , то сброс потока вывода у вас происходит автоматически, дополнительно ничего делать не требуется. Если вы используете другой способ вывода, рекомендуется делать сброс потока вывода. Обратите внимание, что перевод строки надо выводить в любом случае. Для сброса потока вывода можно использовать «fflush(stdout)» в С и С++, «flush(output)» в Паскале, «System.out.flush()» в Java, «sys.stdout.flush()» в Python, «Console.Out.Flush()» в  $C#$ . Обратите внимание, что в Borland Delphi «flush» делать обязательно.

Типичные ошибки в интерактивных задачах:

- *•* «Wrong Answer» обычно означает, что ваша программа соблюдала протокол, но ответ или промежуточные действия неверны, либо было превышено ограничение на количество запросов.
- *•* «Presentation Error» обычно означает, что ваша программа нарушила протокол таким образом, что вывод вашей программы не может быть корректно проинтерпретирован программой жюри, с которой она взаимодействует.
- *•* «Idleness Limit Exceeded» означает, что ваша программа ожидает ввода, но данных в стандартном потоке ввода нет. Например,
	- ваша программа ошибочно ожидает ввода, а она должна вывести информацию для программы жюри, либо завершиться;
	- ваша программа не вывела перевод строки или не произвела сброс потока вывода, программа жюри не получила вывод вашей программы и не может выполнить свои действия.
- *•* «Runtime Error» редко означает проблемы с интерактивностью и чаще возникает из-за обычных ошибок в программе. Хотя ничего нельзя исключать.

# Задача 1. Программирование квадрокоптеров

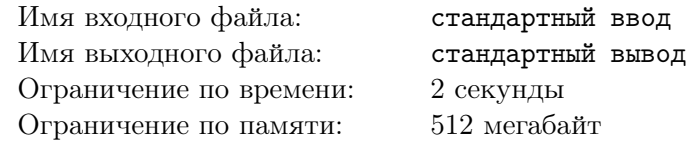

Школьники готовятся к участию в соревновании по программированию квадрокоптеров. Квадрокоптер, который используется в соревновании, может выполнять две команды: подняться вверх на 1 метр и опуститься вниз на 1 метр. Команда подъёма обозначается символом «(», а команда спуска — символом «)».

Программа для квадрокоптера представляет собой последовательность команд. Программа считается *корректной*, если, начав её исполнение на уровне земли и выполнив последовательно все команды, квадрокоптер снова оказывается на уровне земли. При этом в процессе выполнения программы квадрокоптер не должен пытаться опуститься ниже уровня земли.

Например, следующие программы являются корректными: «()(())», «((()))». Программа«(((» не является корректной, поскольку квадрокоптер завершает ее выполнение на высоте 3 метра над уровнем земли, программа «())(» также не является корректной, поскольку при выполнении третьей команды квадрокоптер пытается опуститься ниже уровня земли.

Участник соревнования написал корректную программу для квадрокоптера, состоящую из *n* команд, пронумерованных от 1 до *n*. Он загрузил её в память квадрокоптера для демонстрации во время соревнования. К сожалению, после загрузки программы в память квадрокоптера участник случайно удалил её на своём компьютере, а квадрокоптер не позволяет выгрузить программу из своей памяти.

К счастью, квадрокоптер поддерживает специальный режим отладки программы. В этом режиме квадрокоптер с загруженной в него программой может отвечать на специальные запросы. Каждый запрос представляет собой два целых числа:  $l$  и  $r$ ,  $1 \leqslant l \leqslant r \leqslant n$ . В ответ на запрос квадрокоптер сообщает, является ли фрагмент загруженной в него программы, состоящий из команд с *l*-й по *r*-ю включительно, корректной программой для квадрокоптера, либо нет. Участник хочет с помощью режима отладки восстановить загруженную в квадрокоптер программу.

Требуется написать программу-решение, которая взаимодействует с программой жюри, моделирующей режим отладки квадрокоптера, и в итоге восстанавливает загруженную в квадрокоптер программу.

## Протокол взаимодействия

Это интерактивная задача.

Сначала на вход подаётся целое число *n* — количество команд в программе квадрокоптера  $(2 \leq n \leq 50000)$ .

Для каждого теста жюри зафиксировано число *k* — максимальное количество запросов. Гарантируется, что *k* запросов достаточно, чтобы решить задачу. Это число не сообщается программерешению. Ограничения *k* в различных подзадачах приведены в таблице системы оценивания. Если программа-решение делает более *k* запросов к программе жюри, то на этом тесте она получает в качестве результата тестирования «Неверный ответ».

Чтобы сделать запрос, программа-решение должна вывести строку вида «? *l r*», где *l* и *r* целые положительные числа, задающие фрагмент программы квадрокоптера (1 ⩽ *l* ⩽ *r* ⩽ *n*).

В ответ на запрос программы-решения программа жюри подаёт ей на вход либо строку «Yes», либо строку «No», в зависимости от того, является ли запрошенный фрагмент программы квадрокоптера корректной программой.

Если программа-решение определила ответ на задачу, то она должна вывести строку  $\leq$   $c_1c_2 \ldots c_n$ », где символ  $c_i$  задаёт *i*-ю команду в программе квадрокоптера и равен либо  $\leq$   $\leq$ , либо «)».

После этого программа-решение должна завершиться.

Гарантируется, что в каждом тесте программа в памяти квадрокоптера является фиксированной корректной программой, которая не меняется в зависимости от запросов, произведённых программой-решением.

#### Примеры

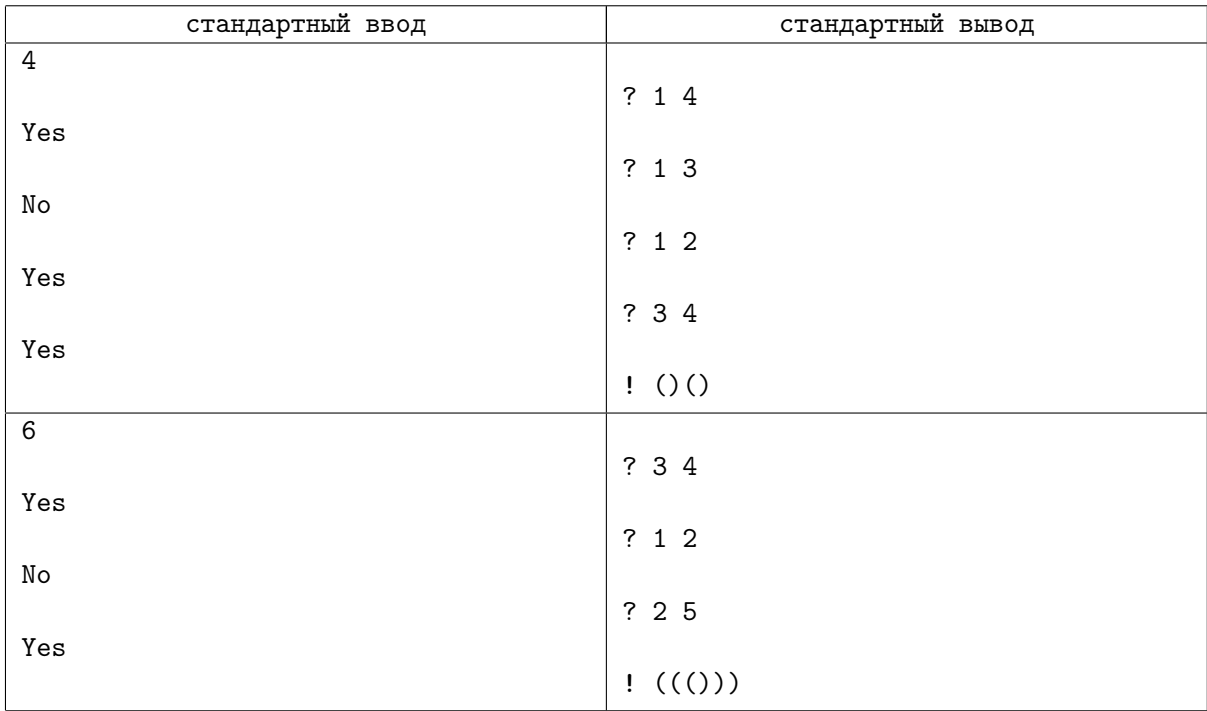

#### Пояснения к примерам

Приведённые примеры иллюстрируют взаимодействие программы-решения с программой жюри «по шагам», для чего в них добавлены дополнительные пустые строки. При реальном тестировании лишние пустые строки вводиться не будут, выводить пустые строки также не требуется.

В первом примере *n* = 4. Единственная возможная корректная программа из двух команд это «()», поэтому из результатов третьего и четвёртого запросов можно сделать вывод, что программа в памяти квадрокоптера — «()()». Поэтому, в частности, ответ на второй запрос действительно «No», так как фрагмент программы «()(» не является корректной программой: если квадрокоптер исполнит именно эти три команды, он останется на уровне одного метра над землёй.

В втором примере *n* = 6, и произведённых запросов достаточно, чтобы однозначно определить, что программа в памяти квадрокоптера — «((()))».

В тестах из условия *k* = 150, то есть, разрешается произвести не более 150 запросов.

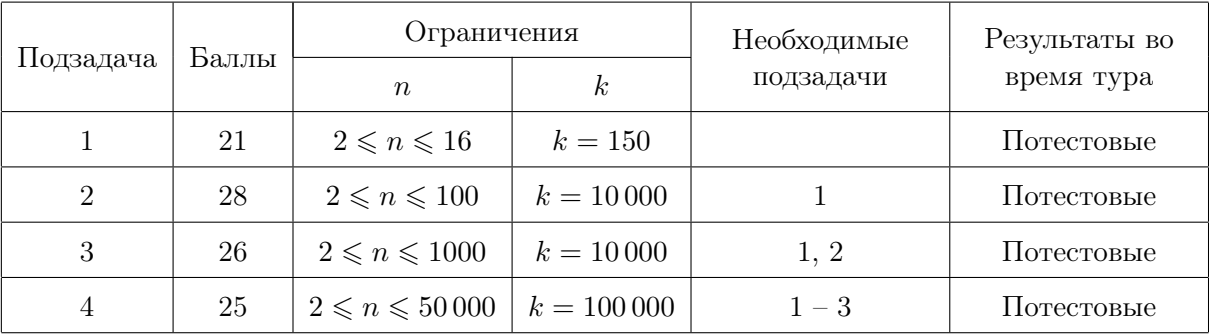

# Задача 2. Иллюзия сортировки

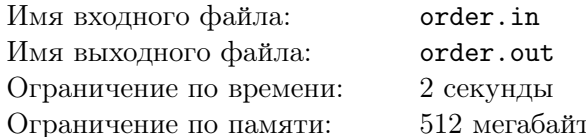

Известный программист пробует себя в роли иллюзиониста. Его коронный фокус состоит в следующем.

Для заданного массива из *n* целых неотрицательных чисел  $a_1, a_2, \ldots a_n$  он быстро подбирает магическое число b. Целое неотрицательное число b называется магическим для массива, если применение операции побитового исключающего ИЛИ с этим числом к каждому элементу массива превращает его в отсортированный массив. Иначе говоря,

$$
(a_1 \oplus b) \leqslant (a_2 \oplus b) \leqslant \ldots \leqslant (a_n \oplus b),
$$

где  $\oplus$  — операция побитового исключающего ИЛИ.

Чтобы фокус был более эффектным, после предъявления магического числа для заданного массива иллюзионист q раз выполняет следующее действие. Он предлагает зрителям изменить один из элементов массива и после этого снова пытается предъявить магическое число. При этом программист настолько отточил свое мастерство иллюзиониста, что каждый раз предъявляет зрителям минимальное возможное магическое число. Иногда фокус не удаётся, так как для полученного массива невозможно подобрать магическое число.

Требуется написать программу, которая по заданному исходно массиву, а также после каждого изменения элемента, вычисляет минимальное магическое число для полученного массива, либо определяет, что такого числа нет.

#### Замечание

Исключающее ИЛИ – это логическая операция, обозначамая знаком  $\oplus$ , которая задаётся следующей таблицей истинности:

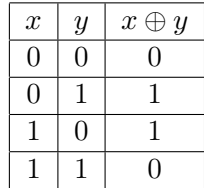

Определим побитовое исключающее ИЛИ для двух неотрицательных целых чисел  $x$  и  $y$ . Запишем каждое из целых чисел x и y в двоичной системе счисления, дополнив при необходимости более короткое из чисел ведущими нулями до равной длины. Побитовое исключающее ИЛИ двух целых чисел x и y, обозначаемое также как  $x \oplus y$ , это целое неотрицательное число, каждый разряд которого в двоичной системе счисления является исключающим ИЛИ соответствующих разрядов чисел *х* и *у*. Например,  $5 \oplus 22 = 101_2 \oplus 10110_2 = 10011_2 = 19$ .

Среди предложенных на олимпиаде языков программирования в языке Паскаль для обозначения исключающего ИЛИ используется оператор «хот», в остальных языках программирования используется оператор «^».

#### Формат входных данных

Первая строка входных данных содержит целое число  $n -$  количество чисел в массиве  $(1 \le n \le 10^6).$ 

Вторая строка содержит *n* целых чисел  $a_1, a_2, \ldots, a_n$  — элементы массива  $(0 \le a_i < 2^{30})$ .

Третья строка содержит целое число  $q$  — число изменений элемента массива  $(0 \leq q \leq 10^6)$ .

Следующие *q* строк содержат по два целых числа  $p_i$  и  $v_i$ , где  $p_i$  — номер элемента массива, который следует заменить  $(1 \leqslant p_i \leqslant n)$ , а  $v_i$  — новое значение этого элемента  $(0 \leqslant v_i < 2^{30})$ .

#### Формат выходных данных

Выходные данные должны содержать  $(q + 1)$  целых чисел  $b_0, b_1, \ldots, b_q$ , по одному в строке.

Значение *b*<sup>0</sup> — либо минимальное возможное магическое число для исходного массива, либо *−*1, если такого числа не существует.

Для *i* от 1 до *q* значение *b<sup>i</sup>* — либо минимальное возможное магическое число для массива после первых *i* изменений, либо *−*1, если такого числа не существует.

#### Пример

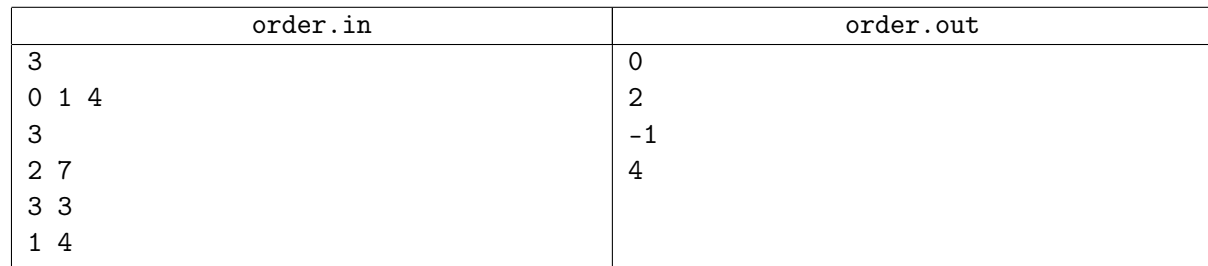

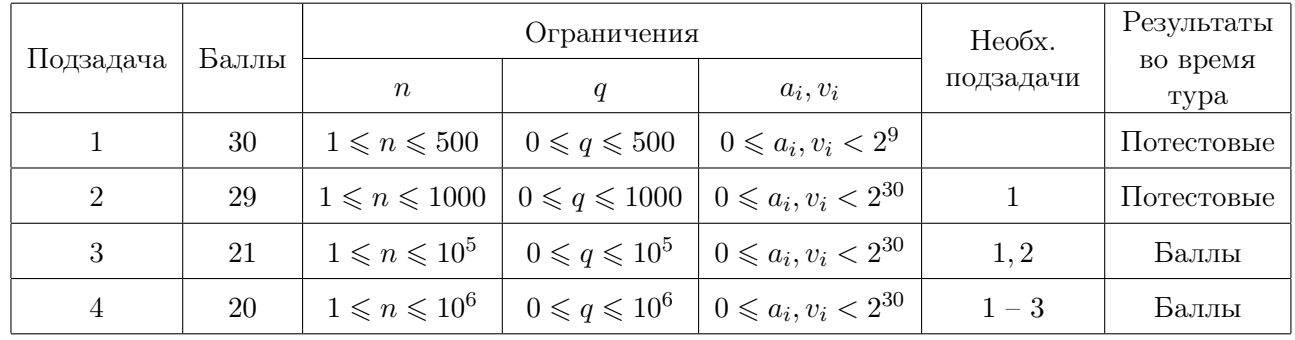

# Задача 3. Тигры

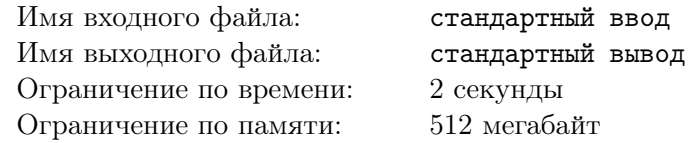

В заповеднике живут *q* тигров. Чтобы следить за положением тигров на территории заповедника, используются ошейники с радиомаяком. Ошейник у каждого тигра имеет радиомаяк с уникальным сигналом. Система обнаружения настраивается на приём сигнала радиомаяка от *i*-го тигра последовательно для *i* от 1 до *q*.

Для приёма сигнала на территории заповедника установлено *n* приёмников в точках с координатами (*x*1*, y*1)*, . . . ,*(*xn, yn*). Система обнаружения позволяет сотруднику заповедника за один запрос выбрать любые *m* (3 ⩽ *m* ⩽ *n*) приёмников. Выбранные приёмники должны являться вершинами выпуклого многоугольника. Система определяет, находится ли радиомаяк *i*-го тигра внутри этого многоугольника.

Сотрудник заповедника должен *локализовать* положение каждого тигра. Положение *i*-го тигра считается *локализованным*, если удалось определить такое множество приёмников, являющихся вершинами выпуклого многоугольника, что внутри этого многоугольника находится тигр, но нет других приёмников.

Для того, чтобы локализовать положение каждого из тигров, сотруднику разрешается сделать не более *k* запросов.

После того как положение *i*-го тигра локализовано, система автоматически переходит к приёму сигналов от следующего тигра, пока положение всех *q* тигров не будет локализовано.

Гарантируется, что никакие три приёмника не лежат на одной прямой, и ни один тигр не находится на прямой, проходящей через два приёмника. Гарантируется, что существует хотя бы один выпуклый многоугольник с вершинами в приёмниках, внутри которого находится тигр.

Требуется написать программу, которая взаимодействует с программой жюри и локализует положение каждого тигра.

## Протокол взаимодействия

Это интерактивная задача.

Сначала на вход подаётся информация об установленных в заповеднике приёмниках и количестве тигров.

Первая строка входных данных содержит целое число *n* — количество приёмников (3 ⩽ *n* ⩽ 5 000). Последующие *n* строк описывают координаты приёмников, *j*-я из этих строк содержит два целых числа  $x_j$  и  $y_j$  — координаты *j*-го приёмника  $(-10^9 \leqslant x_j, y_j \leqslant 10^9).$  Следующая строка содержит число целое число *q* — количество тигров (1 ⩽ *q* ⩽ 2000).

Для локализации положения тигров необходимо выполнять запросы к системе обнаружения, роль которой выполняет программа жюри.

Для каждого теста зафиксировано число *k* — максимальное количество запросов к системе обнаружения для локализации положения одного тигра. Гарантируется, что *k* запросов достаточно, чтобы решить задачу для соответствующих данных. Это число не сообщается программе-решению, но ограничения на него в различных подзадачах приведены в таблице системы оценивания. Если программа-решение делает более *k* запросов для определения местоположения одного из тигров, на этом тесте она получает в качестве результата тестирования «Неверный ответ».

Запрос к системе обнаружения начинается с символа «?», за которым следует целое число *m* количество выбранных в запросе приёмников  $(3 \leq m \leq n)$ , и *m* различных целых чисел  $p_i$  — номера приёмников, перечисленные в порядке обхода многоугольника по или против часовой стрелки  $(1 \leqslant p_i \leqslant n).$ 

В ответ программа получает строку «Yes», если тигр находится внутри многоугольника, образованного приёмниками с номерами *p*1*, . . . , pm*, и строку «No» в противном случае.

После того, как положение тигра локализовано, программа-решение должна вывести строку, начинающуюся с символа «!», за которым следует целое число *m* — количество выбранных приёмников (3 ⩽ *m* ⩽ *n*), и *m* различных целых чисел *p<sup>i</sup>* — номера приёмников, перечисленные в порядке обхода многоугольника по или против часовой стрелки (1 ⩽ *p<sup>i</sup>* ⩽ *n*). Эта строка означает, что внутри выпуклого многоугольника, образованного приёмниками с номерами *p*1*, . . . , pm*, находится тигр и нет других приёмников.

Ответное сообщение от программы жюри отсутствует, и программа-решение должна немедленно приступать к поиску следующего тигра. Локализовав положение тигра с номером *q*, программарешение должна завершить работу.

Тигры не перемещаются во время работы системы обнаружения. Координаты тигров в каждом тесте фиксированы и не меняются в процессе тестирования.

Если существует несколько правильных многоугольников, локализующих положение тигра, можно вывести любой из них.

На рисунке продемонстрирована процедура локализации положения каждого из тигров из приведенного ниже примера.

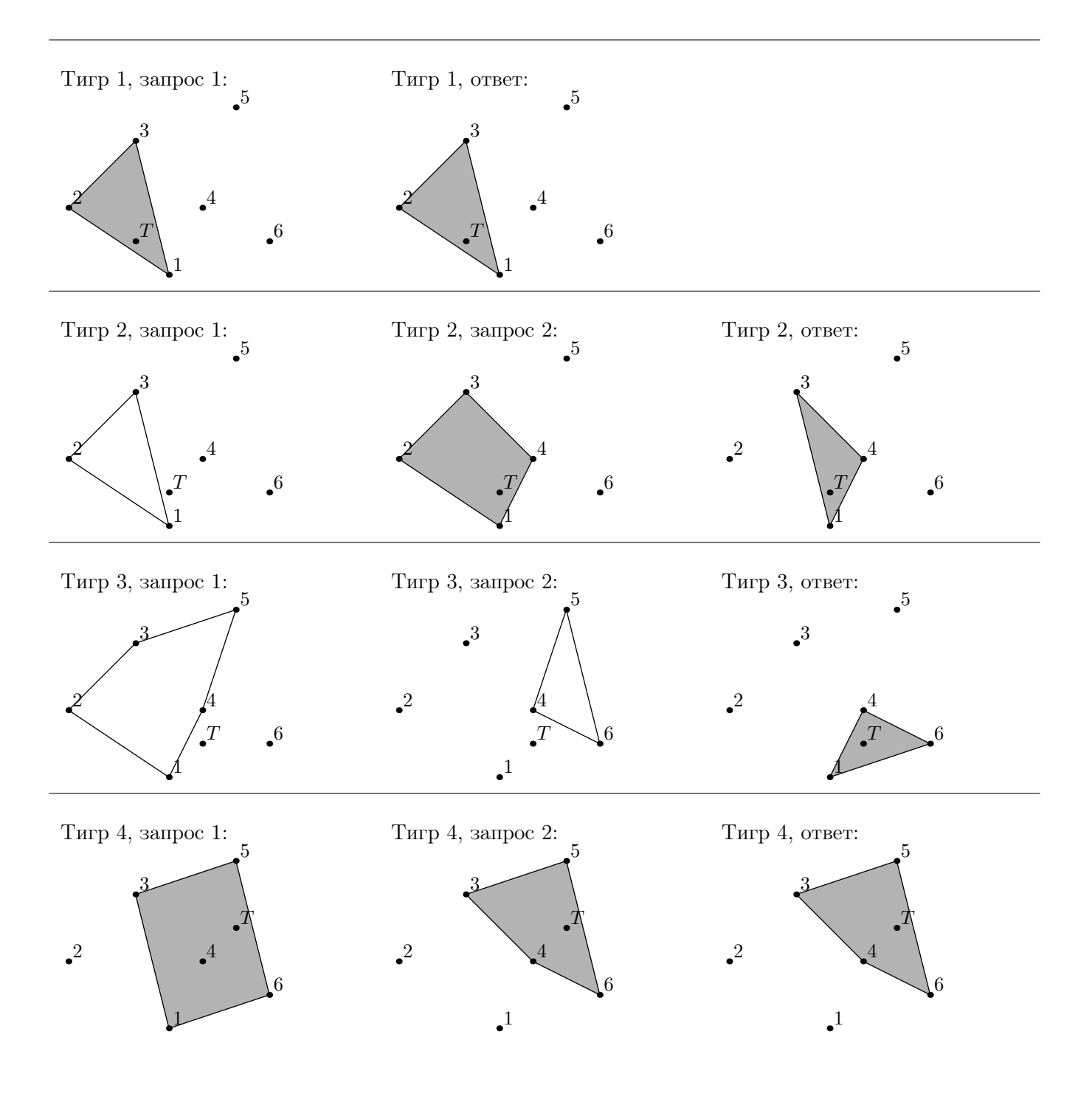

#### XXIX Всероссийская олимпиада школьников по информатике, заключительный этап, день 1 Иннополис, первый тур, вторник, 28 марта 2017 года

# Пример

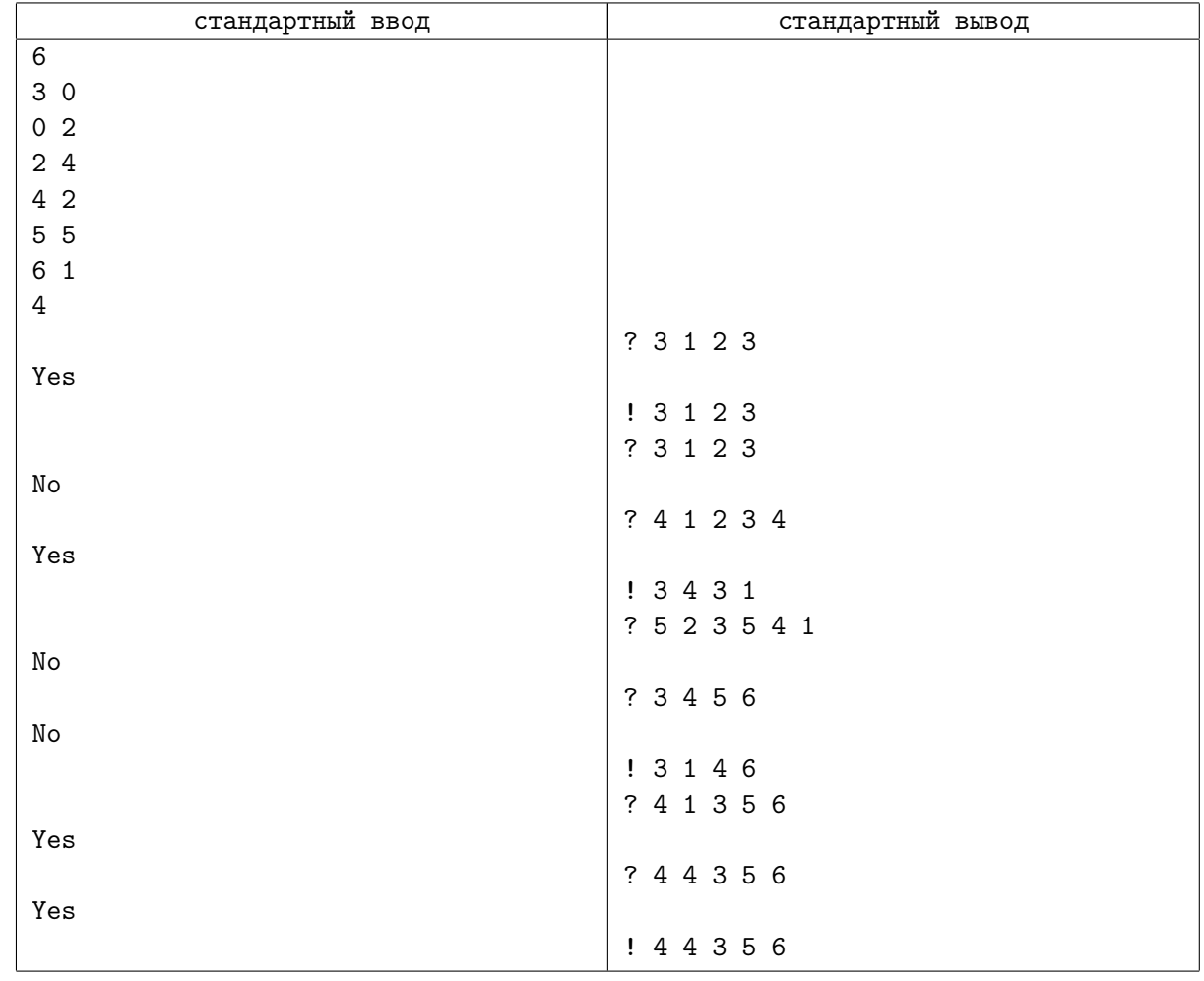

## Замечание

Приведённые примеры иллюстрируют взаимодействие программы-решения с программой жюри «по шагам», для чего в них добавлены дополнительные пустые строки. При реальном тестировании лишние пустые строки вводиться не будут, выводить пустые строки также не требуется.

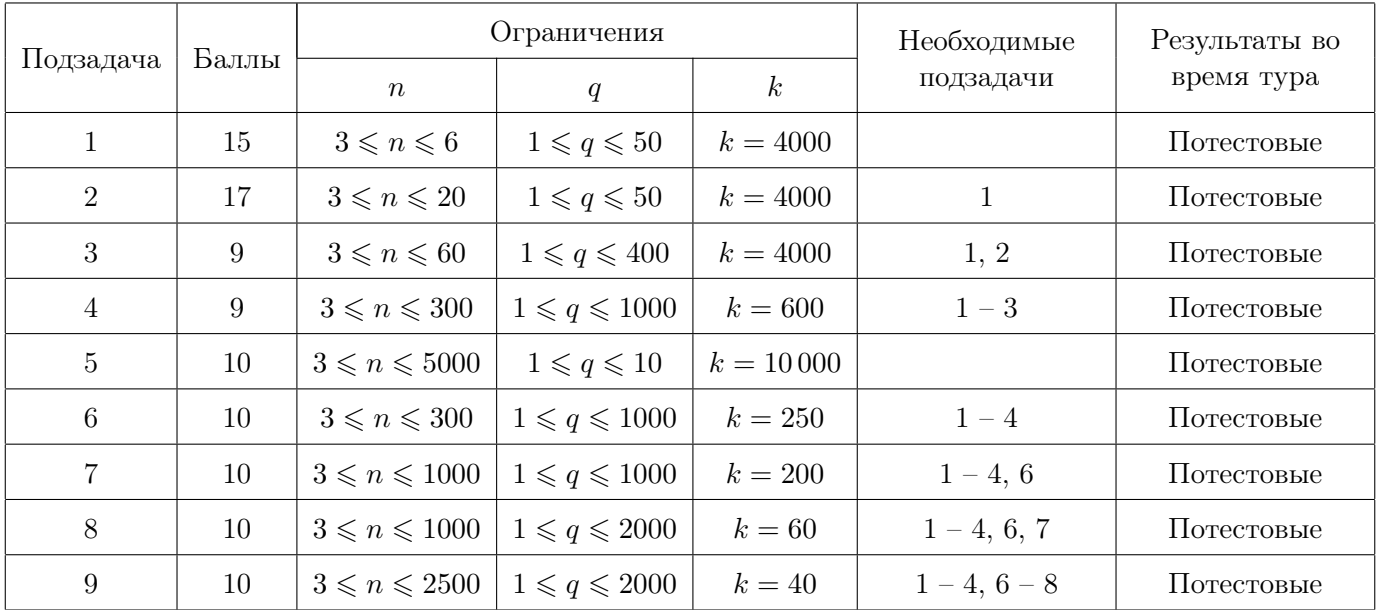

# Задача 4. Путешествие в Метрополис

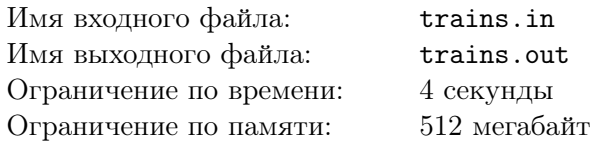

Путешествие по стране никогда не бывает простым, особенно когда не существует прямого сообщения между городами. Группа туристов хочет добраться в город Метрополис, используя сеть железных дорог, которая соединяет *n* городов, пронумерованных от 1 до *n*. Город, из которого выезжает группа, имеет номер 1, Метрополис имеет номер *n*.

На железной дороге постоянно функционируют *m* маршрутов поездов. Каждый маршрут определяется последовательностью городов, перечисленных в том порядке, в каком их проезжает поезд, обслуживающий этот маршрут. В каждом маршруте для каждой пары соседних городов задано время, за которое поезд этого маршрута проезжает перегон между этими городами. При этом поезда разных маршрутов могут проезжать один и тот же перегон за разное время.

По пути в Метрополис группа может садиться на поезд и сходить с поезда в любом городе маршрута, не обязательно в начальном или конечном. При этом, можно сойти с поезда маршрута *i*, пересесть на поезд маршрута *j*, возможно сделать еще несколько пересадок, а потом вновь сесть в поезд того же маршрута *i*.

Туристы предъявляют высокие требования к выбору способа проезда в Метрополис.

Во-первых, суммарное время, проведенное в поездах, должно быть минимальным.

Во-вторых, среди всех способов с минимальным временем нахождения в поездах предпочтительным является тот способ, для которого сумма квадратов промежутков времени, непрерывно проведенных в поезде между двумя пересадками, максимальна. Назовём эту сумму *качеством путешествия*.

Время, проведенное вне поездов, не учитывается.

Требуется написать программу, которая по описаниям имеющихся маршрутов поездов определит минимальное время, которое группе туристов придется провести в поездах, а также максимальное качество путешествия с таким временем.

#### Формат входных данных

В первой строке входных данных заданы два целых числа  $(2\,\leqslant\,n\,\leqslant\,10^6,\ 1\,\leqslant\,m\,\leqslant\,10^6)$  количество городов и количество маршрутов соответственно.

Далее в *m* строках содержится описание маршрутов.

Описание каждого маршрута начинается с целого числа *s<sup>i</sup>* — количество перегонов в маршруте с номером  $i$   $(1 \leqslant s_i \leqslant 10^6).$  Далее следуют  $(2s_i+1)$  целых чисел, описывающих города маршрута и время проезда перегона между соседними городами маршрута, в следующем порядке: *vi,*1, *ti,*1, *vi,*2,  $t_{i,2}, v_{i,3}, \ldots, t_{i,s_i}, v_{i,s_i+1},$  где  $v_{i,j}$  — номер  $j$ -го города маршрута,  $t_{i,j}$  — время проезда перегона между *j*-м и (*j* + 1)-м городом (1 ≤  $v_{i,j}$  ≤  $n, 1$  ≤  $t_{i,j}$  ≤ 1000).

 $\Gamma$ арантируется, что  $s_1{+}s_2{+}{\ldots}{+}s_m\leqslant 10^6.$  Никакие два города в описании маршрута не совпадают. Гарантируется, что с помощью имеющихся маршрутов можно добраться из города с номером 1 в город с номером *n*.

#### Формат выходных данных

Выходные данные должны содержать два целых числа — минимальное суммарное время, которое придется провести в поездах, и максимальное качество пути с таким временем.

## Примеры

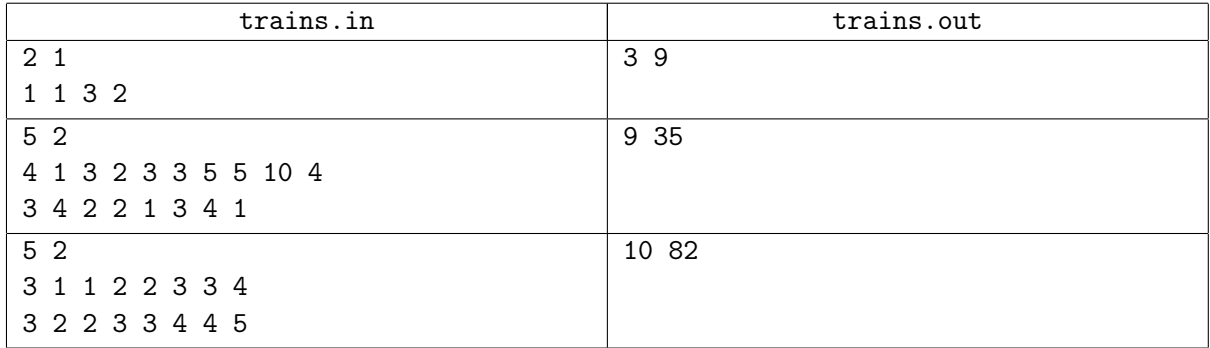

#### Замечание

В первом примере группа туристов отправится прямым маршрутом в Метрополис.

Во втором примере не оптимально проехать напрямую по первому маршруту, так как время в поезде при этом не будет минимальным возможным. Поэтому они отправятся на поезде по маршруту 1 из города 1 в город 2, затем на поезде по маршруту 2 из города 2 в город 3, а затем снова на поезде по маршруту 1 из города 3 в город 5. При этом сумма квадратов промежутков времени, проведенных в поездах между пересадками, равна  $3^2 + 1^2 + 5^2 = 35$ .

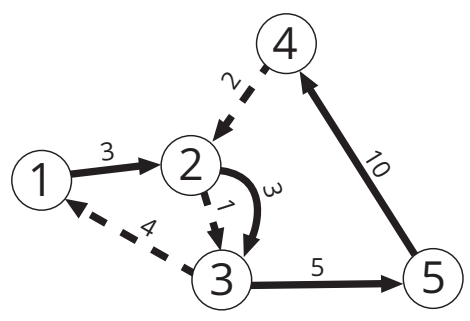

Иллюстрация ко второму примеру.

В третьем примере добраться из города 1 в город 4 за минимальное время можно, пересаживаясь с маршрута 1 на маршрут 2 в любом из городов 2, 3 или 4. Максимальное качество путешествия достигается при пересадке в городе  $2: 1^2 + 9^2 = 82$ .

Обратите внимание, что второй и третий примеры не удовлетворяют ограничениям первой и второй подзадачи, решение будет протестировано на этих подзадачах, если оно пройдет первый тест из примера. Все тесты из примера подходят под ограничения подзадач 3 – 7, решение будет проверяться на тестах этих подзадач только в случае прохождения всех тестов из примера.

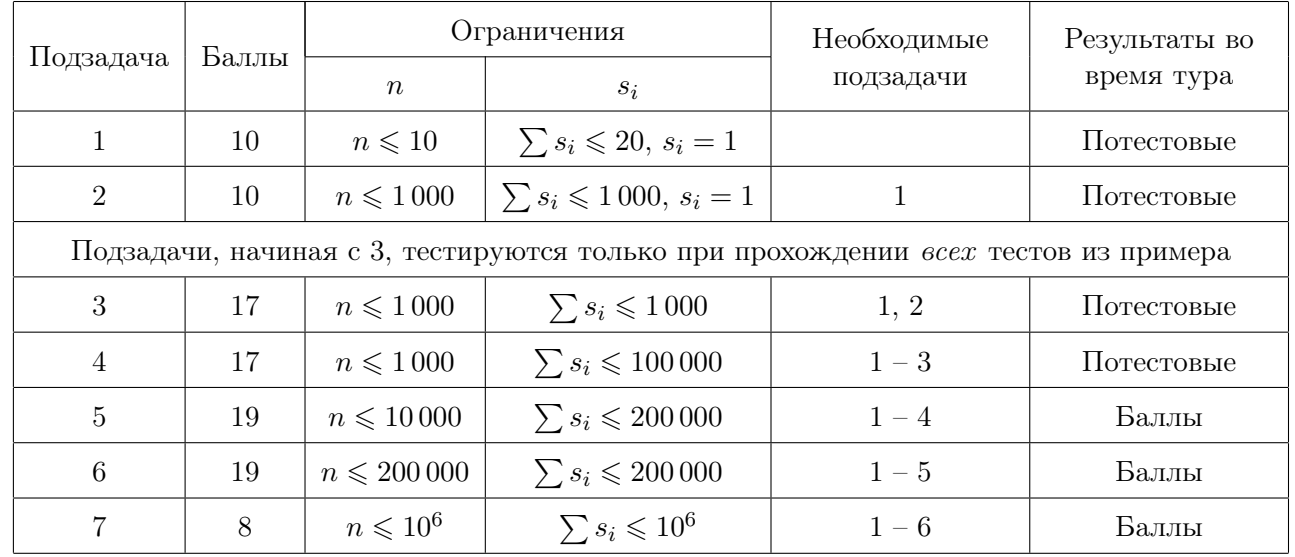